作成例

8時間以上

## $^{(+)}$

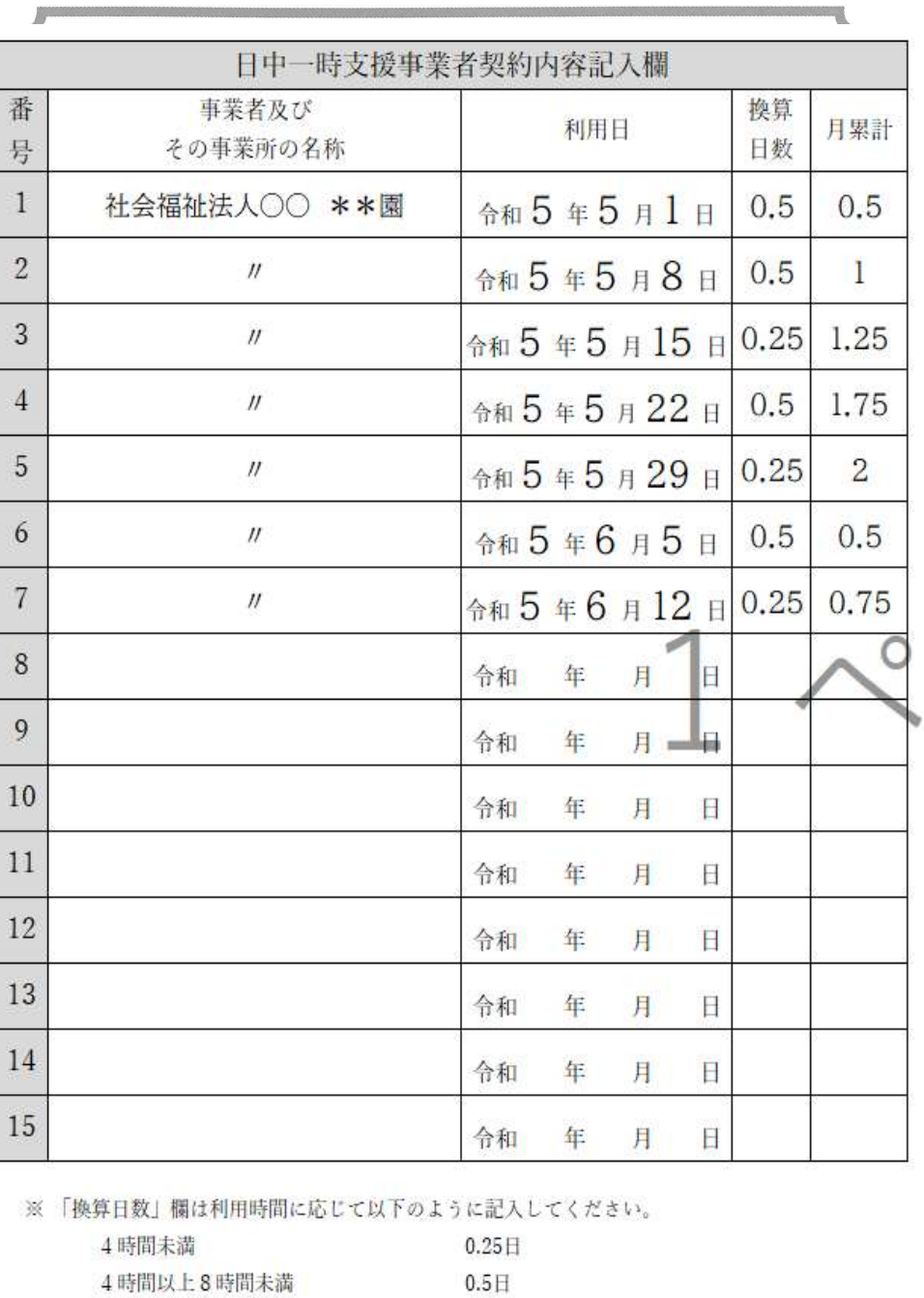

 $0.75 \times$ 

 $($ 九 $)$ 

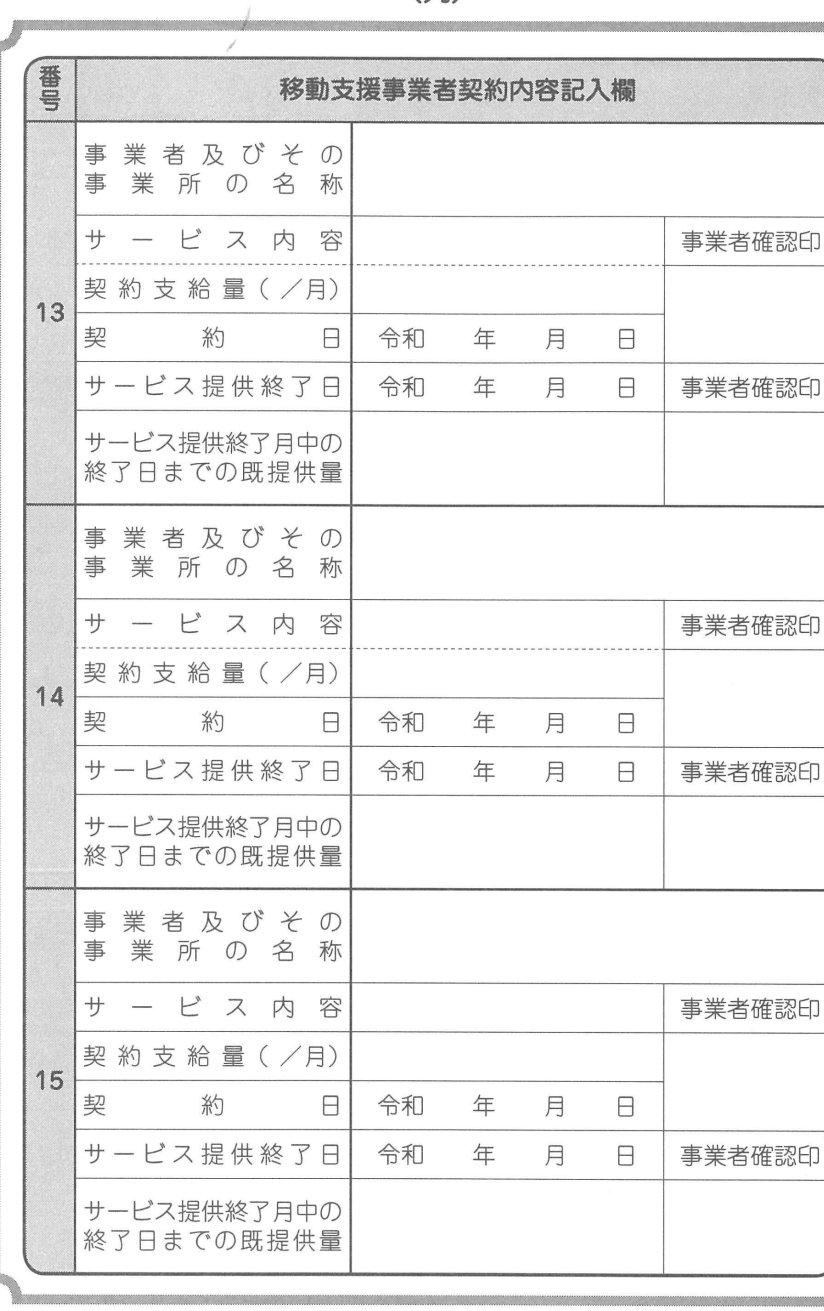

 $\bullet$